# **openRUT - ДОТ ХОЛДИНГА РЖД. ОБНОВЛЕНИЕ ЯДРА LINUX Кривич О.Ю.<sup>1</sup> , Мироненко О.И.<sup>2</sup> , Бредихин О.Д.<sup>3</sup> , Петров Г.И.<sup>4</sup> , Сергеев И.К.<sup>5</sup> , Мироненко Н.О.<sup>6</sup> Email: Krivich1146@scientifictext.ru**

*<sup>1</sup>Кривич Ольга Юрьевна - кандидат технических наук, доцент, декан, факультет транспортных средств, Российский университет транспорта; <sup>2</sup>Мироненко Олег Игоревич - старший преподаватель, кафедра нетягового подвижного состава, Российский университет транспорта; 3 Бредихин Олег Дмитриевич - инженер-программист, Государственная публичная научно-техническая библиотека; <sup>4</sup>Петров Геннадий Иванович - доктор технических наук, профессор; <sup>5</sup>Сергеев Иван Константинович - студент, Российский университет транспорта; <sup>6</sup>Мироненко Никита Олегович - студент, Московский государственный технический университет им. Н.Э. Баумана, г. Москва*

*Аннотация: в настоящее время широко развивается дистанционное образование - ДОТ (Дистанционные образовательные технологии), при организации которого в учебных заведениях используют разные системы, и базирующееся на разных операционных системах. В Российском университете транспорта такой системой является openRUT, которая базируется на операционной системе Linux. Центральной частью операционной системы Linux является ядро операционной системы. В данной работе показан метод обновления ядра Linux, используемого в openRUT*. *Ключевые слова: РЖД, система управления веб-содержимым, блог, интернет, производство, обслуживание, ремонт, нормирование, запасные части.*

# **openRUT - DOT HOLDING RJD. LINUX KERNEL UPDATE Krivich O.Yu.<sup>1</sup> , Mironenko O.I.<sup>2</sup> , Bredikhin O.D.<sup>3</sup> , Petrov G.I.<sup>4</sup> , Sergeev I.K.<sup>5</sup> , Mironenko N.O.<sup>6</sup>**

*<sup>1</sup>Krivich Olga Yuryevna - Candidate of technical Sciences, Аssociate Professor, Dean, FACULTY VEHICLES, RUSSIAN UNIVERSITY OF TRANSPORT; <sup>2</sup>Mironenko Oleg Igorevich - Senior Lecturer, DEPARTMENT NON-TRACK ROLLING STOCK, RUSSIAN UNIVERSITY OF TRANSPORT; <sup>3</sup>Bredikhin Oleg Dmitrievich - Software Engineer, STATE PUBLIC SCIENTIFIC AND TECHNICAL LIBRARY; <sup>4</sup>Petrov Gennady Ivanovich - Doctor of technical Sciences, Professor; 5 Sergeev Ivan Konstantinovich - Student, RUSSIAN UNIVERSITY OF TRANSPORT; <sup>6</sup>Mironenko Nikita Olegovich - Student, MOSCOW STATE TECHNICAL UNIVERSITY NAMED AFTER N.Е. BAUMAN, MOSCOW*

*Abstract: аt present, distance education - DOT (- Distance learning technologies) is being widely developed, the organization of which in educational institutions use different systems and based on different operating systems. In the Russian University of transport such system is open RU T, which is based on the Linux operating system. The Central part of the Linux operating system is the kernel of the operating system. This work shows the method of updating the Linux kernel used in openRUT.*

*Keywords: RAILWAYS, CMS, Blog, Production, Maintenance, Repair, Rationing Spare parts.*

*УДК 629.4*

Система openRUT базируется на операционной системе Linux, центральной частью которой является ядро. Ядро Linux делает очень много полезных вещей, кроме управления памятью, процессами и основными компонентами компьютера, все драйвера системных устройств тоже встроены в ядро, при появлении новых технологий драйвера должны обновляться. Большинство дистрибутивов Linux достаточно редко обновляются. Поэтому в системе openRUT были приняты следующие шаги для обновления ядра системы. В системе openRUT используется утилита UKUU или Ubuntu Kernel Update Utility. Утилита загружает нужные версии ядер из интернета и настраивает систему. Все, что требуется это выбрать версию ядра. Утилита устанавливается следующим образом из PPA (Рис. 1). sudo apt-add-repository -y ppa:teejee2008/ppa \$ sudo apt update \$ sudo apt install ukuu

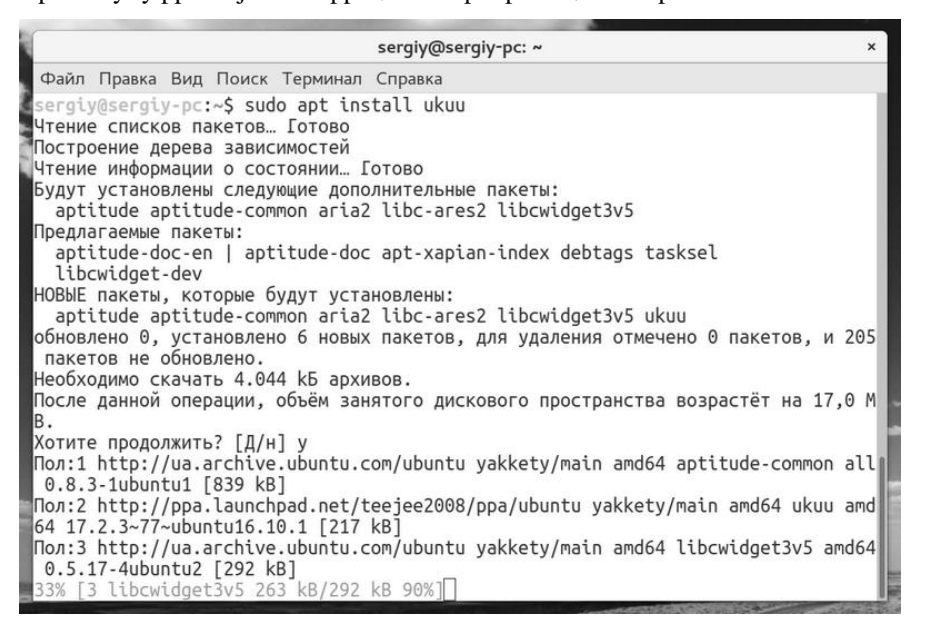

*Рис. 1. Установка ukuu из PPA*

После этого нужно запустить программу из главного меню. После запуска утилита синхронизирует свое состояние с сетью, чтобы определить какие новые версии ядра доступны (Рис. 2).

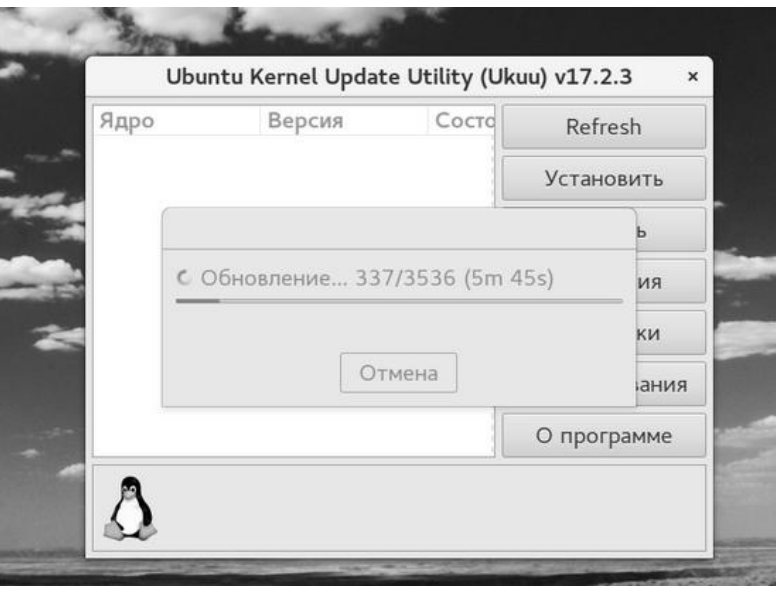

*Рис. 2. Процесс установки ukuu*

В списке будут отображены ядра, которые можно установить. Красным отмечаются кандидаты в релизы, а желтым — стабильные релизы (Рис. 3).

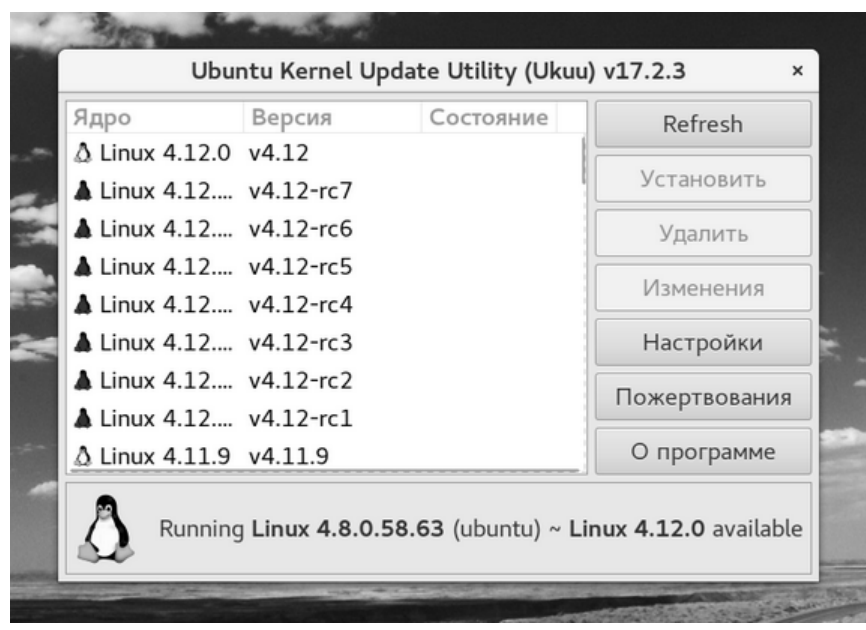

*Рис. 3. Отображение ядер, которые можно установить*

Для установки ядра просто выберите его и нажмите кнопку **«**Установить» (Рис. 4).

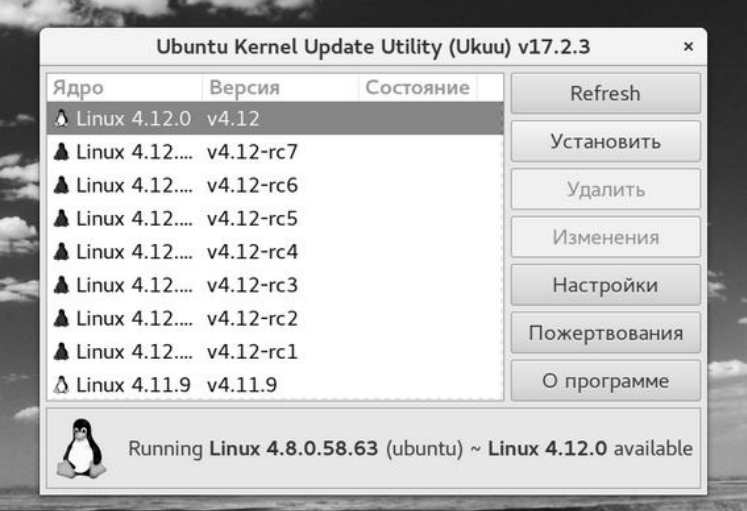

*Рис. 4. Выбор ядра для установки*

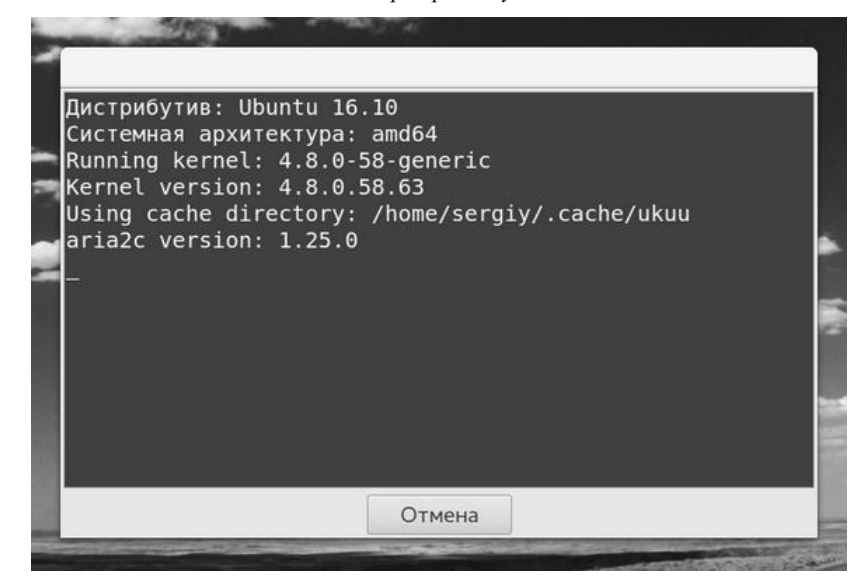

#### *Рис. 5. Процесс установки*

Затем нужно ввести пароль пользователя и дождаться завершения установки. Процесс установки будет показан в окне терминала (Рис. 5).

После завершения обновления достаточно перезагрузить компьютер, чтобы использовать новую версию ядра.

#### **Некоторые проблемы**

Новые ядра не всегда стабильные и вместе с улучшениями они могут принести проблемы. Например, перестанет работать какое-либо устройство или компьютер вообще не будет загружаться.

По умолчанию Linux может не давать выбрать ядро, с которого нужно загрузиться. Поэтому сначала отредактировать

/etc/default/grub. Закомментируйте эту строчку:

sudo tea /etc/default/grub

GRUB\_HIDDEN\_TIMEOUT\_QUIET

### # GRUB\_HIDDEN\_TIMEOUT

Затем нужно создать новый конфигурационный файл grub с настройками:

sudo grub-mkconfig -o /boot/grub/grub.cfg

После перезагрузки, если что-то не будет работать мы сможем загрузить старое ядро и удалить новое. Удалить нерабочее новое ядро можно тоже с помощью UKUU, для этого имеется кнопка —

## **«Удалить»**.

Дополнительную информацию можно найти в [1, 2, 3].

### *Список литературы / References*

- 1. *Сергеев К.А*. [Технологическая подготовка производства вагоноремонтных предприятий.](https://elibrary.ru/item.asp?id=19641306) Монография // Российский государственный открытый технический университет путей сообщения. Москва, 2008.
- 2. *Сергеев К.А., Готаулин В.В., Кривич О.Ю*. [Параметрический анализ технологических процессов](https://elibrary.ru/item.asp?id=17575471)  [вагоноремонтного производства](https://elibrary.ru/item.asp?id=17575471) // [Наука и техника транспорта,](https://elibrary.ru/contents.asp?issueid=1011573) 2007[. №](https://elibrary.ru/contents.asp?issueid=1011573&selid=17575471) 3. С. 20-24.
- 3. *Сергеев К.А., Гундаев И.В., Сидоров Е.С.* [Разработка математических моделей системы](https://elibrary.ru/item.asp?id=16860539)  [автоматизированного проектирования технологических процессов ремонта вагонов](https://elibrary.ru/item.asp?id=16860539) // [Наука и техника](https://elibrary.ru/contents.asp?issueid=965159)  [транспорта,](https://elibrary.ru/contents.asp?issueid=965159) 2011. [№](https://elibrary.ru/contents.asp?issueid=965159&selid=16860539) 3. С. 62-64.